Istnieje wiele możliwości modyfikacji przebiegu samego procesu spalania pozwalających na zwiększenie sprawności energetycznej kotłów. Jednym z najbardziej popularnych rozwiązań jest zastosowanie katalizatorów. Stosowanie odpowiednich katalizatorów pozwala na redukcję emisji zanieczyszczeń do atmosfery, a także wzrost wydajności, szybkości procesu spalania. Zaproponowano szereg różnych koncepcji dodatków do paliwa, wśród których najpopularniejszymi są związki miedzi i chlorek sodu. Dodatki do paliwa umożliwiają zmniejszenie obciążenia cieplnego komory paleniskowej związanego ze spalaniem węgla, zmniejszając tym samym ilość paliwa potrzebnego do produkcji jednostkowej ilości energii. Wpływ katalizatorów na proces spalania przejawia się przede wszystkim poprzez obniżeniu temperatury zapłonu pyłu węglowego i temperatury odpowiadającej maksymalnej szybkości spalania. Ilość katalizatora jest uzależniona od skali procesu.

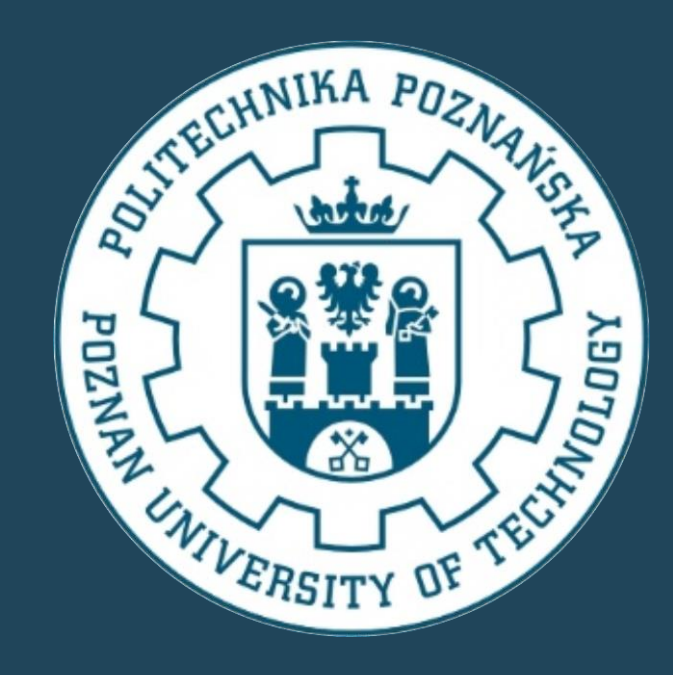

## AKTUALNY STAN WIEDZY I PRZYSZŁE KIERUNKI BADAŃ KOTŁÓW **ZASILANYCH PYŁEM WĘGLOWYM**

Z. Bielecki<sup>1, 2</sup>, S. Włodarczak<sup>3</sup>, A. Krupińska<sup>3</sup>, M. Matuszak<sup>3</sup>, M. Bielecki<sup>1</sup>, M. Tymoszuk<sup>4</sup>, M. Ochowiak<sup>1,3</sup>

**Zapraszamy na 4 Seminarium Praktyczne Aspekty Inżynierii Chemicznej PAIC 2024**  16-17 Maja 2024, Zaniemyśl, Polska

http://paic.put.poznan.pl

Przez cały czas trwają prace mające na celu opracowanie nowych i bardziej doskonałych wtryskiwaczy katalizatora. Powinny one z jednej strony wygenerowad krople o odpowiednich średnicach i odpowiednim (wąskim) widmie rozpylania, a z drugiej strony nie powinny znacząco zwiększać ilości powietrza wprowadzanego do kotła oraz powinny charakteryzować się prostą konstrukcją i stosunkowo niską ceną. Do generowania kropel używane są coraz bardziej zaawansowane konstrukcje wtryskiwaczy tj. reaktory wielofazowe.

Nowoczesne metody sterowania pozwalają na scharakteryzowanie stref płomienia, określenie ilości dostarczanego powietrza, ilości toksycznych gazów, kontrolowanie zapłonu oraz zwiększenie efektywności procesu spalania. Automatyzacja procesów energetycznych obejmuje m.in. projektowanie nowych czujników i sterowników, nowoczesne metody obrazowania płomienia, a także zastosowanie sieci neuronowych. Pozwala na usprawnienie badań i uzyskanie wyższej powtarzalności otrzymywanych wyników. Dalszy rozwój automatyzacji procesów spalania jest niezwykle ważny ze względu na coraz większą złożoność procesu oraz zmniejszenie ilości emitowanych szkodliwych gazów oraz poprawę efektywności w jednostkach opalanych węglem. W celu dalszego polepszania procesu spalania zaprojektowano i zbudowano stanowisko badawcze odzwierciedlające rzeczywiste parametry pracy pyłoprzewodu. Reaktor wielofazowy poprzez odpowiednio zaprojektowany kanał wlotowy wprowadza krople modyfikatora o oczekiwanej średnicy, a natężenie przepływu cieczy podawanej do układu pyłoprzewodu jest odpowiednie dla omawianego procesu.

Rozwój technologii energetycznego wykorzystania węgla sprawił, że spalanie jest coraz bardziej efektywne i coraz mniej węgla zużywa się na wytworzenie jednostki energii elektrycznej. Na poprawę efektywności energetycznej, ekonomicznej i ekologicznej procesów spalania węgla wpływa cały ciąg procesów: od poprawy jakości węgla, poprzez technologie spalania aż po urządzenia kontroli i redukcji emisji. Ogólna polityka energetyczna i trendy światowe nastawione są na osiągnięcie trzech podstawowych celów, tj.: minimalizację emisji szkodliwych substancji do środowiska, utrzymanie cen energii na najniższym możliwym poziomie oraz zapewnianie bezpieczeństwa dostaw energii w wymiarze krótko i długo terminowym. Obecne trendy światowe zmierzają do zwiększenia sprawności produkcji energii elektrycznej oraz zmniejszenia emisji szkodliwych substancji. Cele te realizowane są dzięki możliwości zastosowania nowoczesnych technologii oraz materiałów w poszczególnych elementach konwencjonalnych siłowni parowych. Jednym z takich elementów jest kocioł (rysunek 1). Zwiększające się wymagania odnośnie pracy kotła wymuszane są zmiennymi obciążeniami systemów energetycznych w których coraz większy udział mają niestabilne, jeżeli chodzi o charakter pracy, siłownie wiatrowe i słoneczne. Skutkuje to koniecznością zwiększenia dynamiki elektrowni węglowych. Istotna jest w tym przypadku zdolność przejścia z pracy podstawowej do pracy regulacyjnej i powiązane z tym szybkość i zakres zmian obciążenia.

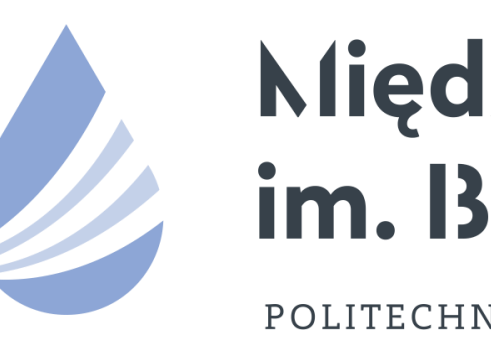

## Międzynarodowe Sympozjum im. Bolesława Krzysztofika AQUA

POLITECHNIKA WARSZAWSKA

Prowadzone na świecie badania naukowe prowadzą do wzrostu sprawności klasycznych procesów spalania, rozwoju nowych technik i technologii oraz do znaczącego postępu w obniżaniu negatywnego wpływu spalania węgla na środowisko. Pierwszym i najbardziej efektywnym kosztowo sposobem jest poprawa jakości węgla w procesach jego wzbogacania. Wyższa wartość opałowa węgla wzbogaconego powoduje, że do wytworzenia takiej samej ilości energii zużywa się mniej węgla. Do zmniejszenia zużycia paliwa przyczynia się poprawa sprawności przetwarzania energii węgla na energię finalną. W nowoczesnych technologiach spalania możliwa do osiągnięcia jest sprawność rzędu 50 %.

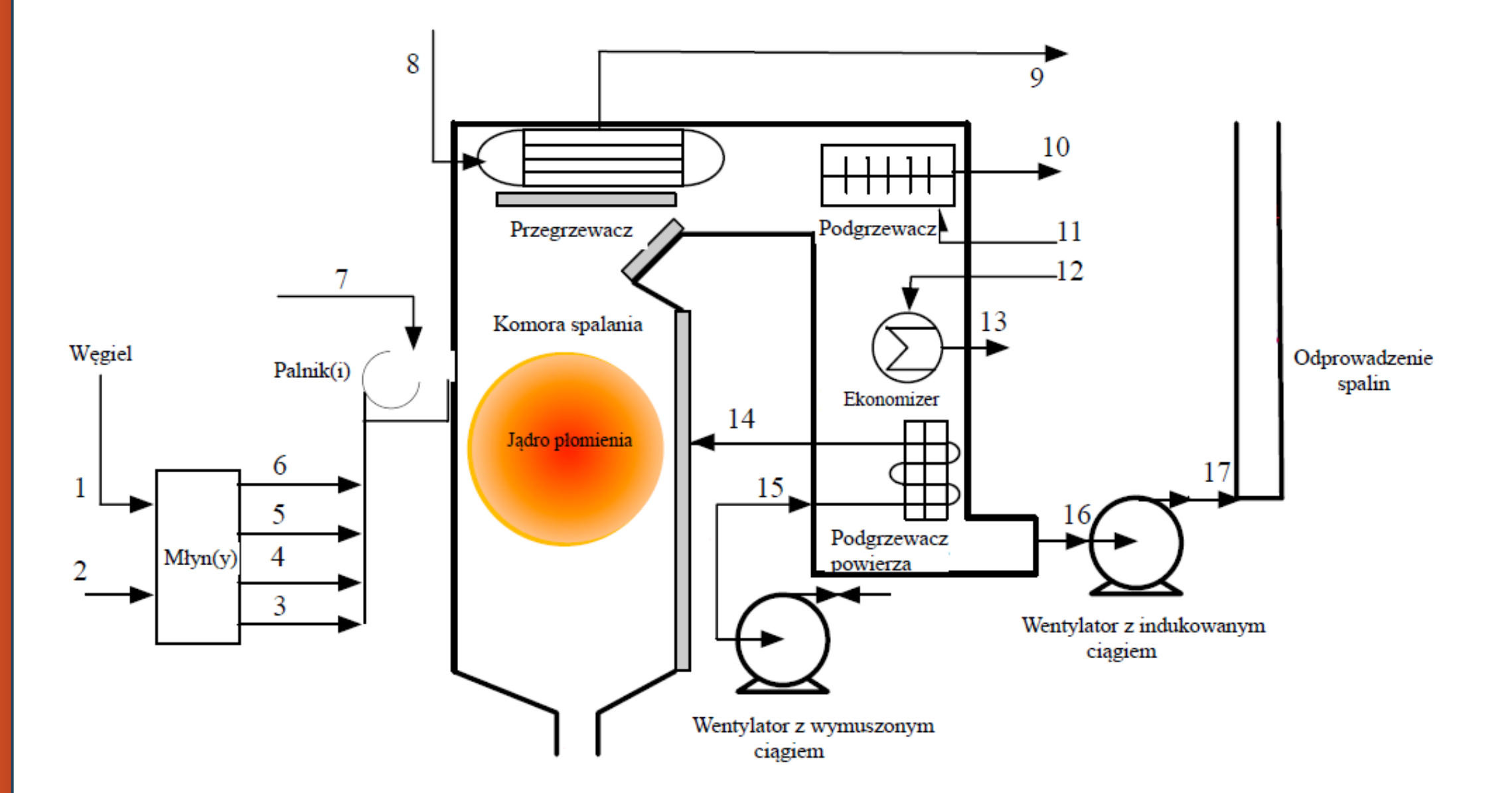

Rys. 1. Schemat ideowy stanowiska do spalania pyłu węglowego.

## **PODZIĘKOWANIA**

*Badania przeprowadzono w ramach programu SBAD Ministerstwa Edukacji i Nauki.*

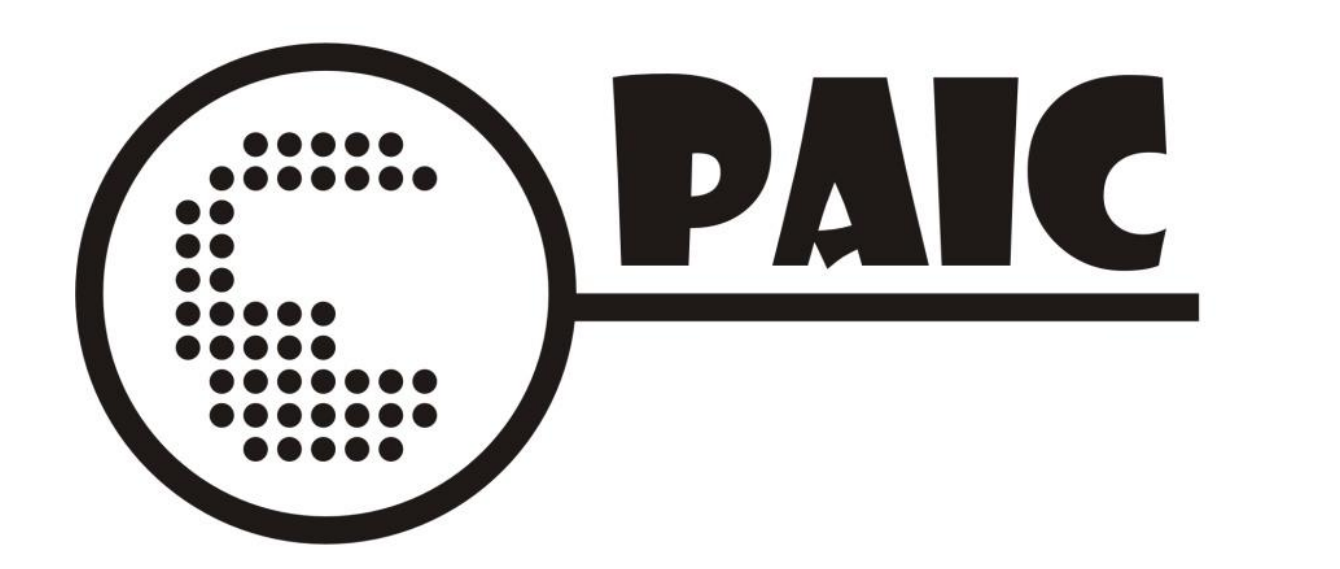

1) Kuncar S.A., Wyry 2) Katedra Automatyki i Robotyki, Politechnika Śląska, Gliwice 3) Zakład Inżynierii i Aparatury Chemicznej, Politechnika Poznańska, Poznań 4) Katedra Maszyn i Urządzeń Energetycznych, Politechnika Śląska, Gliwice e-mail: [marek.ochowiak@put.poznan.pl](mailto:marek.ochowiak@put.poznan.pl)

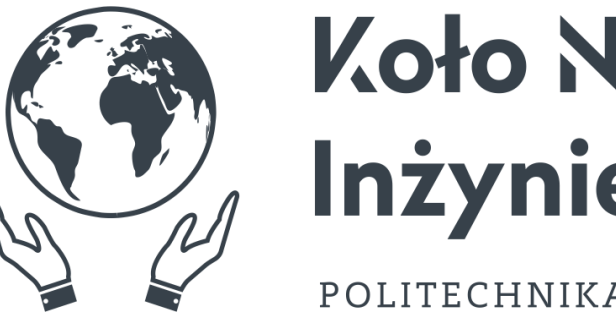

**Koło Naukowe** Inżynierii Środowiska POLITECHNIKA WARSZAWSKA